## <span id="page-0-0"></span>Comparer deux moyennes sur des grands échantillons

3 octobre 2016

Comparer deux moyennes sur des grands échantillons 3 octobre 2016 1/44

 $\Omega$ 

**K ロ ト K 伺 ト K ヨ ト** 

#### Deux études

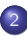

<sup>2</sup> [Test de comparaison de moyennes](#page-7-0)

- Hypothèses
- [Seuil de signification](#page-15-0)
- Échantillons appariés versus échantillons indépendants
- [Moyenne empirique](#page-23-0)
- **·** *p*-valeur et Décision
- o [Intervalles de confiance](#page-46-0)

 $\Omega$ 

イロメ イ部メ イヨメ イヨメ

Deux études

#### <span id="page-2-0"></span>Une première étude

Un pyschologue émet l'hypothèse qu'il y a une différence en moyenne entre le QI du père et le QI de ses enfants.

Il sélectionne 39 familles choisies au hasard puis relève le QI du père et le QI d'un des enfants choisi aux hasard :

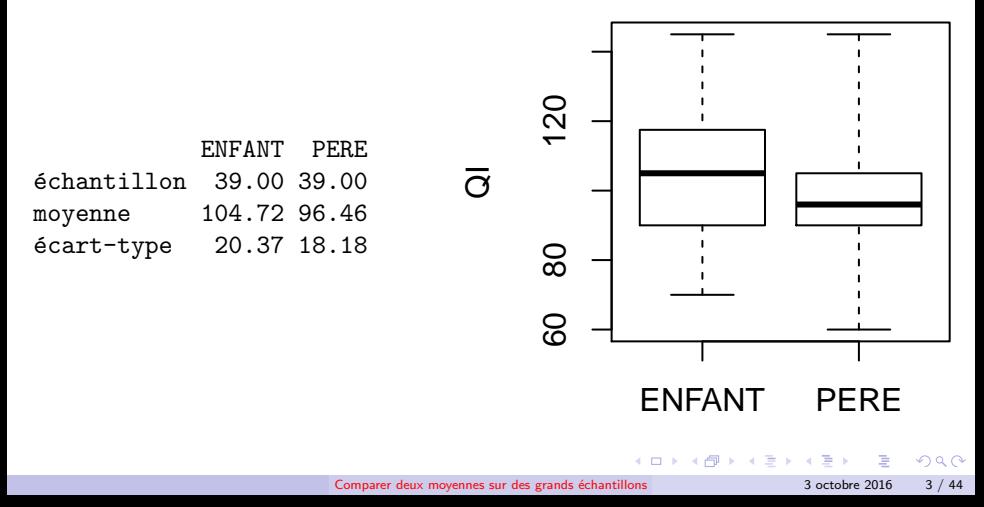

### <span id="page-3-0"></span>Une deuxième étude

Une étude indique que les poissons alimentés avec le régime  $B$  ont une meilleure croissance en **moyenne** que des poissons alimentés avec le régime  $A$ . Un pisciculteur alimente 180 avec le régime  $A$  et 100 avec le régime  $B$ . Il relève au bout d'un certain temps la longueur des poissons et observe :

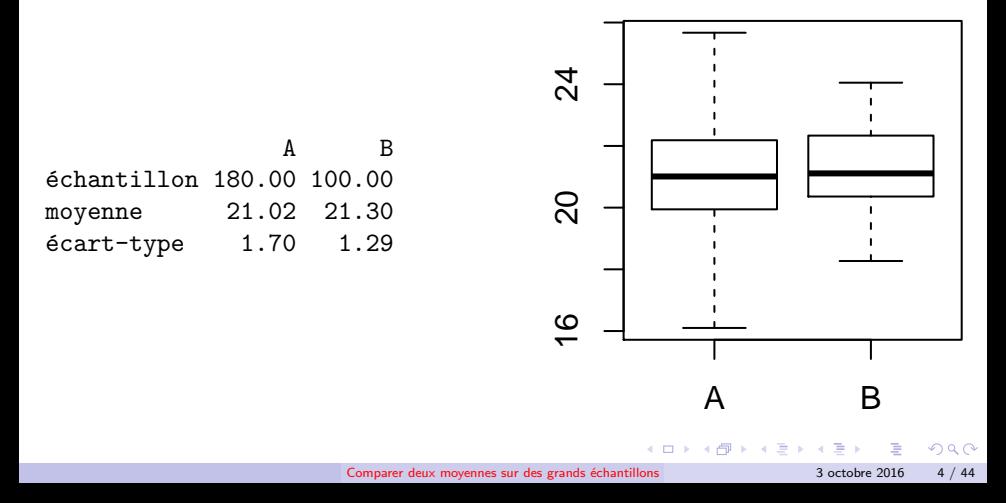

### <span id="page-4-0"></span>Conclusions

Pour la première étude, il est écrit dans un rapport que la première étude met en lumière une différence de QI entre le père et ses enfants.

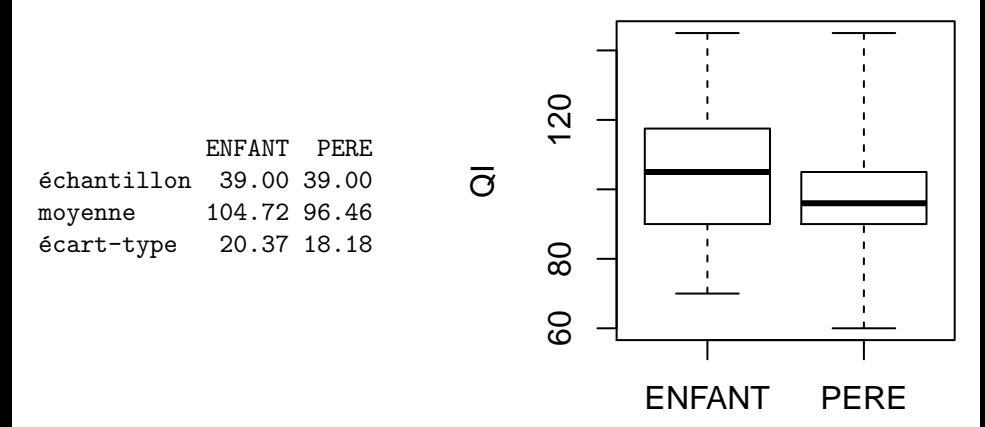

 $\Omega$ 

K ロ ⊁ K 倒 ≯ K 差 ⊁ K

### <span id="page-5-0"></span>Conclusions

Pour la deuxième étude, un rapport indique qu'il n'est pas possible de conclure à une meilleure croissance des poissons avec le régime B.

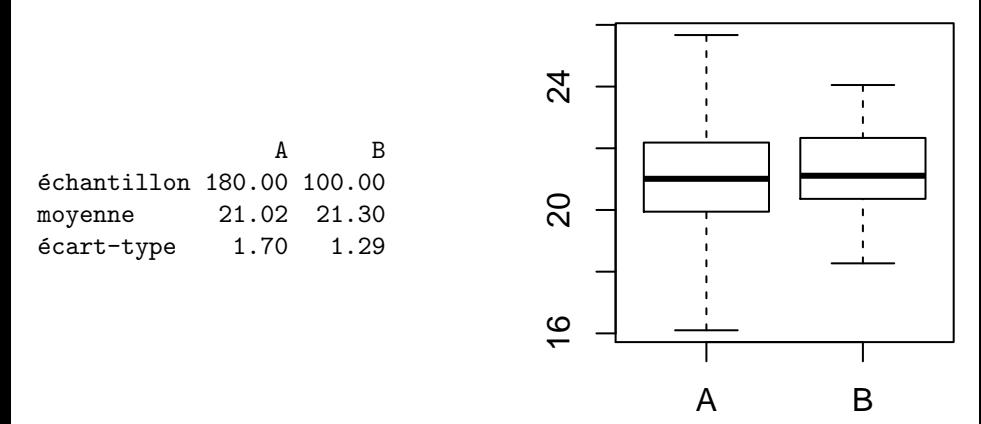

 $\Omega$ 

K ロ ⊁ K 伊 ⊁ K ミ ⊁

#### Deux études

### <span id="page-6-0"></span>Objectifs du cours

Dans les deux études, les rédacteurs des rapports ont utilisé un logiciel statistique :  $R$  (https ://www.r-project.org/).

l'objectif du cours est double :

- **•** Apprendre à formaliser une démarche statistique et à conclure à l'aide de sorties de ce logiciel.
- Comprendre comment le logiciel calcule certaines des valeurs présentées sur ces sorties.

#### Exemple (Sortie R pour la première étude)

```
Paired z-test
data: PERE and ENFANT
z= -2.4071 p-value= 0.0161
alternative hypothesis: true difference in means is not equal to 0
95 percent confidence interval
-14.9791 - 1.5338sample estimates:
  mean of PERE mean of ENFANT
       96.4615 104.7179
```
<span id="page-7-0"></span>En Statistique, on commence généralement par indiquer le contexte de l'étude (populations et variables concernées par l'étude).

 $\Omega$ 

メロトメ 伊 トメ ミトメ ミト

<span id="page-8-0"></span>En Statistique, on commence généralement par indiquer le contexte de l'étude (populations et variables concernées par l'étude).

Etude sur le QI : ´

Une Population : l'ensemble des familles

Deux variables :

- QI du père de famille
- QI d'un enfant de la famille

Notons  $\mu_{PERE}$  le QI moyen d'un père et  $\mu_{ENFANT}$  le QI moyen d'un de ses enfants. L'hypothèse de recherche du psychologue peut alors se reformuler en

 $\mu_{PERE} \neq \mu_{ENFANT}$ .

 $\Omega$ 

 $\left\{ \begin{array}{ccc} 1 & 0 & 0 \\ 0 & 1 & 0 \end{array} \right.$ 

<span id="page-9-0"></span>Etude sur la croissance des poissons : ´

Deux Populations :

- $\bullet$  Les poissons d'élevage alimentés avec le régime A
- $\bullet$  Les poissons d'élevage alimentés avec le régime B

Deux variables :

 $\bullet$  Longueur d'un poisson alimenté avec le régime  $A$  $\bullet$  Longueur d'un poisson alimenté avec le régime B

Notons  $\mu_A$  la longueur moyenne d'un poisson alimenté avec le. régime A et  $\mu_B$  la longueur moyenne d'un poisson alimenté avec le régime  $B$ . L'affirmation de la publicité peut alors se reformuler en

 $\mu_A < \mu_B$ .

 $\Omega$ 

<span id="page-10-0"></span>Rappelons maintenant ce qu'on appelle test d'hypothèses.

#### Définition

Un test d'hypothèse est une démarche consistant à confronter sur un jeu de données (échantillon) choisies au hasard deux affirmations s'excluant mutuellement et portant sur la distribution de variables, appelées Hypothèses statistiques.

 $\Omega$ 

K ロ ▶ K 御 ▶ K 君 ▶ K 君 )

<span id="page-11-0"></span>Pour la première étude, nous choisirons de confronter les deux hypothèses statistiques suivantes :

$$
\text{``}\ \mu_{PERE} = \mu_{ENFANT} \text{``} \quad \text{``}\ \mu_{PERE} \neq \mu_{ENFANT} \text{''}
$$

Point important : les deux hypothèses statistiques confrontées n'ont pas le même statut. L'une est appelée Hypothèse nulle, que l'on notera  $H_0$ , et l'autre est appelée Hypothèse alternative, que l'on notera  $H_1$ .

 $\Omega$ 

イロメ イ部メ イヨメ イヨメ

<span id="page-12-0"></span>Pour la première étude, nous choisirons de confronter les deux hypothèses statistiques suivantes :

$$
\text{``}\ \mu_{PERE} = \mu_{ENFANT} \text{``} \quad \text{``}\ \mu_{PERE} \neq \mu_{ENFANT} \text{''}
$$

Point important : les deux hypothèses statistiques confrontées n'ont pas le même statut. L'une est appelée Hypothèse nulle, que l'on notera  $H_0$ , et l'autre est appelée Hypothèse alternative, que l'on notera  $H_1$ .

Mais, Choisir laquelle des deux hypothèses statistiques sera l'hypothèse nulle et laquelle des deux hypothèses statistiques sera l'hypothèse alternative n'est pas neutre. Ce choix conditionne en effet la démarche statistique.

 $\Omega$ 

 $\left\{ \begin{array}{ccc} 1 & 0 & 0 \\ 0 & 1 & 0 \end{array} \right.$ 

<span id="page-13-0"></span>Pour la première étude, nous choisirons de confronter les deux hypothèses statistiques suivantes :

$$
\text{``}\ \mu_{PERE} = \mu_{ENFANT} \text{``} \quad \text{``}\ \mu_{PERE} \neq \mu_{ENFANT} \text{''}
$$

Point important : les deux hypothèses statistiques confrontées n'ont pas le même statut. L'une est appelée Hypothèse nulle, que l'on notera  $H_0$ , et l'autre est appelée Hypothèse alternative, que l'on notera  $H_1$ .

Mais, Choisir laquelle des deux hypothèses statistiques sera l'hypothèse nulle et laquelle des deux hypothèses statistiques sera l'hypothèse alternative n'est pas neutre. Ce choix conditionne en effet la démarche statistique.

#### Règle

L'hypothèse nulle sera toujours l'hypothèse d'égalité des deux moyennes dans ce cours.

Quand les deux hypothèses d'un test consistent à comparer deux moyennes, on appelle ce t[es](#page-12-0)t un test de comparaison de moyennes.

 $\Omega$ 

<span id="page-14-0"></span>En conclusion, pour la première étude, les deux hypothèses confrontées seront :

 $H_0$  :  $\mu$  pere =  $\mu$  eneant  $H_1$  :  $\mu$ pere  $\neq \mu$ enfant

#### Remarque

Il y a deux autres hypothèses  $H_1$  possibles pour un test de comparaison de moyennes :  $\mu_{PERE} > \mu_{ENFANT}$  et  $\mu_{PERE} < \mu_{ENFANT}$ .

Tandis, que pour la deuxième étude, les deux hypothèses confrontées seront :

$$
H_0: \mu_A = \mu_B
$$
  

$$
H_1: \mu_A < \mu_B
$$

Avant de décrire la démarche du test, il est important d'indiquer que notre objectif n'est pas de discuter la validité de  $H_0$  et de  $H_1$ !

En effet, l'objectif d'un test d'hypothèse est de décider de rejeter ou de ne pas rejeter l'hypothèse nulle à l'aide d'un calcul de probabilité. En l'état, la formalisation du test est incomplète ! Il nous faut fixer une probabilité appelée seuil de signification. K ロト K 御 ト K 君 ト K 君 K  $QQ$ 

<span id="page-15-0"></span>Pour définir ce que nous appellerons **Seuil de signification**, présentons dans un tableau la nature des décisions selon la validité de l'hypothèse nulle :

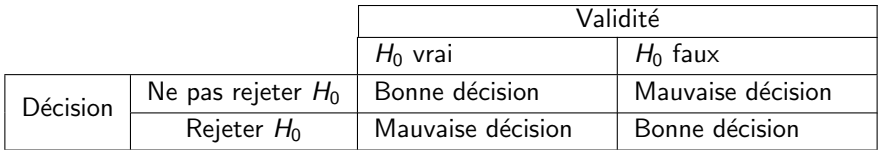

Il y a donc deux mauvaises décisions ayant chacune une probabilité propre :

- $\alpha=P_{H_0}$ (rejeter  $H_0)=$  probabilité de rejeter  $H_0$  sachant que  $H_0$  est vraie.
- $\theta \in \beta = \infty$  probabilité de ne pas rejeter  $H_0$  sachant que  $H_0$  est fausse ».

 $\Omega$ 

 $\left\{ \begin{array}{ccc} 1 & 0 & 0 \\ 0 & 1 & 0 \end{array} \right.$ 

<span id="page-16-0"></span>La philosophie d'un test d'hypothèse est de fixer la valeur de  $\alpha$ .

 $299$ 

K ロ ▶ K 御 ▶ K 唐 ▶ K 唐

<span id="page-17-0"></span>La philosophie d'un test d'hypothèse est de fixer la valeur de  $\alpha$ .

La valeur de  $\beta$  ne peut pas être fixée si l'on fixe la valeur de  $\alpha$ . Elle est est, quant à elle, alors donnée par donnée par l'« expérience » (valeur de  $\alpha$ , hypothèses théoriques sur les distributions de variables, tailles des échantillons, etc).

Toutefois, ce que l'on peut dire :

- **•** Diminuer  $\alpha$  c'est augmenter  $\beta$ . Le choix de la valeur de  $\alpha$  est donc important dans la pratique et ne doit pas se faire au hasard !
- $\bullet$  A  $\alpha$  fixé, la valeur de  $\beta$  diminue quand on augmente la taille des échantillons.

#### Attention

 $\alpha$  est une probabilité théorique fixée a priori !

 $\Omega$ 

イロメ イ部メ イヨメ イヨメ

<span id="page-18-0"></span>Pour l'étude, la formalisation complète du test est :

- $\bullet$   $QI_{PFRF} = QI$  du père de famille
- $\bullet$   $QI_{ENFANT} = QI$  d'un enfant de la famille
- $\bullet$   $\mu$ <sub>PFRF</sub> = moyenne de  $Q$ I<sub>PFRF</sub>
- $\bullet$   $\mu_{ENFANT}$  = moyenne de  $QI_{ENFANT}$ .

 $H_0$ :  $\mu$ pere =  $\mu$ eneant  $H_1$  : uperf  $\neq$  ufneant

Seuil de signification : 0.05.

On peut aussi écrire qu'on teste  $\mu_{PERE} = \mu_{ENFANT}$  contre  $\mu_{PERE} \neq \mu_{ENFANT}$  au seuil 0.05.

 $\Omega$ 

 $($  ロ )  $($   $($  $)$   $)$   $($   $)$   $($   $)$   $($   $)$   $($   $)$   $($   $)$   $($   $)$   $($   $)$   $($   $)$   $($   $)$   $($   $)$   $($   $)$   $($   $)$   $($   $)$   $($   $)$   $($   $)$   $($   $)$   $($   $)$   $($   $)$   $($   $)$   $($   $)$   $($   $)$   $($   $)$   $($   $)$   $($   $)$   $($   $)$ 

<span id="page-19-0"></span>La formalisation complète du test est :

- $\bullet X_A =$  longueur d'un poisson alimenté avec le régime A
- $\mathcal{X}_B$  = longueur d'un poisson alimenté avec le régime B
- $\bullet$   $\mu_A$  = moyenne de  $X_A$
- $\bullet$   $\mu_B$  = moyenne de  $X_B$ .

 $H_0$  :  $\mu_A = \mu_B$  $H_1$  :  $\mu_A \neq \mu_B$ Seuil de signification : 0.01

 $\Omega$ 

イロメ イ部メ イヨメ イヨメ

## <span id="page-20-0"></span>Echantillons appariés versus échantillons indépendants

Avant d'aller plus loin il est important de remarquer que les échantillons sont de nature très différentes entre la première et la deuxième étude.

Dans la première étude sur le QI, les deux échantillons de QI sont construits en observant les individus d'une mˆeme population : l'individu statistique est la famille et on mesure on mesure le QI de deux membres de la même famille.

Dans la deuxième étude sur la croissance des poissons, les deux échantillons sont issus de population distinctes.

 $\Omega$ 

 $($  ロ }  $($   $A$   $\overline{B}$  }  $($   $\overline{A}$  }  $($   $\overline{B}$  }  $($   $\overline{B}$  }

## <span id="page-21-0"></span>Echantillons appariés versus échantillons indépendants

Ce point est important et nous séparerons donc dans la suite le cas des  $é$ chantillons dits *indépendants* et des échantillons dits appariés :

- indépendants : Les deux échantillons sont constitués indépendemment l'un de l'autre.
	- appariés $\mathrm{^{1}}\,$  : Les deux échantillons sont constitués en associant deux par deux les données individuelles : à chaque mesure d'une variable on lui associe une mesure de l'autre variable.

#### Exemple

Dans la première étude, les deux échantillons sont **appariés** tandis que, dans la deuxième étude, les échantillons sont **indépendants**.

 $\Omega$ 

K ロ ▶ K 御 ▶ K 君 ▶ K 君 )

<sup>1.</sup> Apparier : mettre par paire des objets

## <span id="page-22-0"></span>Echantillons appariés versus échantillons indépendants

Dans la première étude, les échantillons sont appariés et on parlera alors de test de comparaison de moyennes sur des échantillons appariés. On parlera alors de test de comparaison de moyennes sur des échantillons appariés.

Dans la deuxième étude, les échantillons sont indépendants et on parlera alors de test de comparaison de moyennes sur des échantillons indépendants.

Il est très important de déterminer dans un test de comparaison de moyennes si les échantillons sont indépendants ou appariés !

En plus de préciser les hypothèses et le seuil d'un test de comparaison de moyennes, vous devrez donc préciser la nature des échantillons utilisés dans le test  $(appariés / indépendants).$ 

 $\Omega$ 

 $\left\{ \begin{array}{ccc} 1 & 0 & 0 \\ 0 & 1 & 0 \end{array} \right.$ 

### <span id="page-23-0"></span>Moyenne empirique

Etant donné un échantillon  $(X_1, \ldots, X_n)$  d'une variable aléatoire X, on appelle moyenne empirique de  $(X_1, \ldots, X_n)$  la variable aléatoire  $\bar{X}_n$  définie par :

$$
\bar{X}_n = \frac{1}{n} \sum_{i=1}^n X_i
$$

Notons  $\mu$  la moyenne de  $X$ , rappelons que  $\bar{X}_n$  est appelé un estimateur de  $\mu$  et que  $E(\bar{X}_n) = \mu$ .

Dans ce cours, au lieu de définir la moyenne empirique relativement à un échantillon  $(X_1, \ldots, X_n)$ , on écrira pour désigner la moyenne empirique relative à un échantillon d'une variable  $X$  : « soit  $\bar{X}_n$  la moyenne empirique de  $X$  sur les  $échantillons$  de taille  $n \times$ 

 $\Omega$ 

4 ロ ) 4 個 ) 4 ミ ) 4 ミ )

### <span id="page-24-0"></span>Moyenne empirique

#### Exemple (Première étude)

On notera  $\overline{QI_{PFRF}}$  la moyenne empirique de  $QI_{PERF}$  observée sur les échantillons de taille 39 et notons  $\overline{Q}_{ENFANT}$  la movenne empirique de  $Q_{FNIFANT}$  observée sur les échantillons de taille 39.

#### Exemple (Deuxième étude)

On notera  $\overline{X_A}$  la moyenne empirique de  $X_A$  observée sur les échantillons de taille 180 et  $\overline{X_R}$  la movenne empirique de  $X_B$  observée sur les échantillons de taille 100.

 $\Omega$ 

K ロ ▶ K 御 ▶ K 君 ▶ K 君 )

### <span id="page-25-0"></span>Moyenne empirique

La moyenne empirique  $\bar{X}_n$  d'une variable  $X$  est une variable aléatoire ayant une certaine distribution :

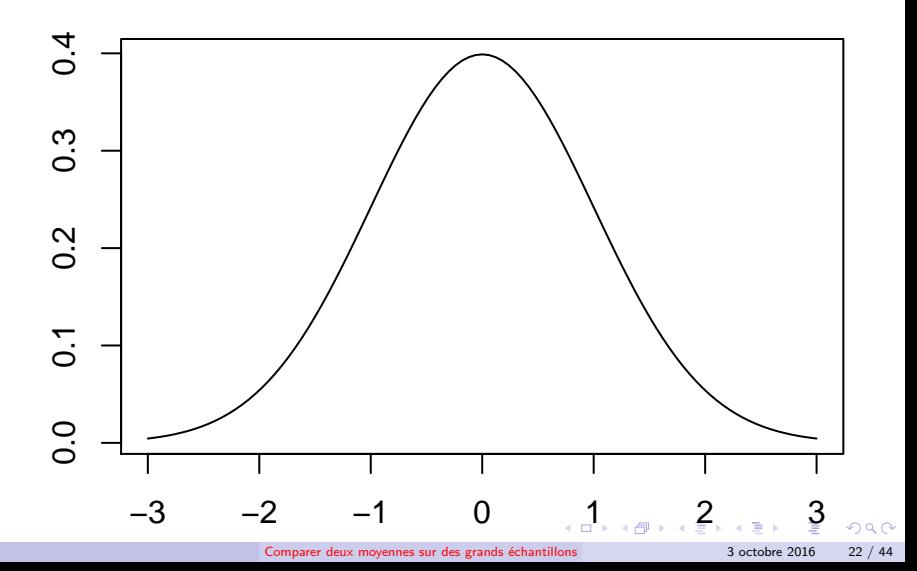

### <span id="page-26-0"></span>Estimation ponctuelle

On appelle estimation ponctuelle d'une moyenne  $\mu$  d'une variable X toute moyenne calculée à partir d'une série d'observations provenant d'un échantillon de X.

#### Exemple

A l'aide du logiciel  $R$ , on calcule pour chacun des échantillons de la première étude sa taille, la moyenne et l'écart-type observés.

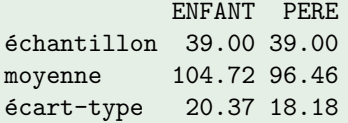

Une estimation ponctuelle de  $\mu_{PFRF}$  sur un échantillon de taille 39 est donc 96.46 tandis qu'une estimation ponctuelle de  $\mu_{FNFANT}$  sur un échantillon de taille 39 est 104.72.

#### Attention

L'écart-type observé est la racine carrée de la valeur observée de la variance empirique **biaisée**  $S_n^2$ .

### <span id="page-27-0"></span>Estimation ponctuelle

On appelle estimation ponctuelle d'une moyenne  $\mu$  d'une variable X toute moyenne calculée à partir d'une série d'observations provenant d'un échantillon de X.

#### Exemple

A l'aide du logiciel  $R$ , on calcule pour chacun des échantillons de la deuxième étude sa taille, la moyenne et l'écart-type observés.

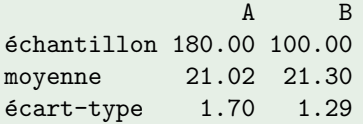

Une estimation ponctuelle de  $\mu_A$  sur un échantillon de taille 180 est donc 21.02 tandis qu'une estimation ponctuelle de  $\mu_B$  sur un échantillon de taille 100 est 21.3.

<span id="page-28-0"></span>L'idée du test de comparaison de moyennes présenté dans ce chapitre est de considérer la différence  $D$  entre les deux moyennes empiriques.

#### Exemple (Échantillons appariés)

Pour la première étude, on posera  $\overline{D} = \overline{QI_{PEREF}} - \overline{QI_{ENFANT}}$ . D est un estimateur de  $\mu_{PERE} - \mu_{ENFANT}$  et est la moyenne empirique de  $D = QI_{PERE} - QI_{ENFANT}$ .

#### Exemple (Échantillons indépendants)

Pour la deuxième étude, on posera  $\overline{D} = \overline{X_A} - \overline{X_B}$ .  $\bar{D}$  est un estimateur de  $\mu_A - \mu_B$  mais n'est pas la moyenne empirique d'une variable !

 $\Omega$ 

<span id="page-29-0"></span>Sans hypothèses sur les distributions des variables considérées sur la population, on ne connaît généralement pas la distribution de la variable D.

Toutefois, quand les tailles des échantillons considérés dans une étude sont suffisamment grands, on peut montrer théoriquement que la distribution de  $D$ convenablement renormalisée –c'est-à-dire divisée par une autre variable –est proche de la distribution d'une loi normale.

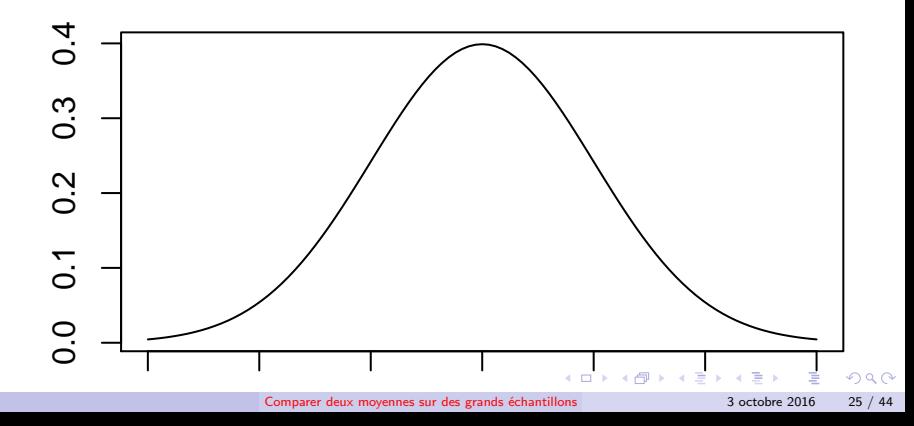

#### <span id="page-30-0"></span>Échantillons appariés :

Etant donnés deux échantillons appariés associées à deux variables  $X$  et Y de taille commune n, posons :

$$
T = \frac{\bar{D}}{\sqrt{\frac{s^2}{n}}}
$$

où  $\mathcal{S}^2$  désigne la variance empirique sans biais de  $D$  :

$$
s^{2} = \frac{1}{n-1} \left( \sum_{i=1}^{n} D_{i}^{2} - n \bar{D}^{2} \right)
$$

 $D_i = X_i - Y_i =$  Différence entre la valeur de X et Y pour le *i*-ème individu.

 $\Omega$ 

**K ロ ト K 個 ト K 差 ト K 差 ト** 

#### <span id="page-31-0"></span>Échantillons indépendants :

Etant donnée deux échantillons indépendants associés à deux variables  $X_1$  et  $X_2$ de tailles respectives  $n_1$  et  $n_2$ , Posons :

$$
\mathcal{T} = \frac{\bar{D}}{\sqrt{\frac{s_1^2}{n_1} + \frac{s_2^2}{n_2}}}
$$

où  $s_1^2$  et  $s_2^2$  désignent, respectivement, les variances empiriques sans biais de  $X_1$  et de  $X_2$  (définies comme la variance empirique de D présentée dans le transparent précédent).

 $\Omega$ 

イロメ イ部メ イヨメ イヨメ

<span id="page-32-0"></span>Sans hypothèses sur les distributions des variables testées, la distribution exacte de T n'est généralement pas connue sous  $H_0$ !

Quand les tailles des deux échantillons sont toutes les deux supérieures au égales à 30, on peut montrer sans aucune hypothèse sur les distributions des variables que la distribution de  $T$  est approximativement la distribution d'une loi normale centrée réduite sous  $H_0$ .

On écrira de manière plus concise :

 $T \rightarrow \mathcal{N}(0, 1)$  sous  $H_0$ 

De plus, pour tous les calculs de probabilité d'événements associés à  $T$ , on notera  $P_{H_0}$  la probabilité :  $P_{H_0}({\mathcal T}\leq 5)$  se lit « probabilité sous  $H_0$  que  ${\mathcal T}$  soit inférieure ou égale à  $5$  ».

#### Remarque

Si  $Q_{PERF}$  et  $Q_{FNRANT}$  sont distribués suivant une loi normale de même variance,  $T \sim T(n-1)$  où  $T(\nu)$  désigne une loi de Student à  $\nu$  degrés de libertés (*degree* of freedom, en abrégré df).

- <span id="page-33-0"></span>Dans ce cours, nous utiliserons une probabilité expérimentale appelée p-valeur pour décider de rejeter ou de ne pas rejette  $H_0$ .
- Avant d'expliquer ce que représente la p-valeur, nous allons commencer par expliquer comment utiliser sa valeur.
- Dans ce cours, nous utiliserons les sorties du logiciel R pour cela.

 $\Omega$ 

 $($  ロ )  $($   $($  $)$   $)$   $($   $)$   $($   $)$   $($   $)$   $($   $)$   $($   $)$   $($   $)$   $($   $)$   $($   $)$   $($   $)$   $($   $)$   $($   $)$   $($   $)$   $($   $)$   $($   $)$   $($   $)$   $($   $)$   $($   $)$   $($   $)$   $($   $)$   $($   $)$   $($   $)$   $($   $)$   $($   $)$   $($   $)$   $($   $)$ 

<span id="page-34-0"></span>Pour la première étude, donnons la sortie suivante du logiciel  $R$  que vous aurez à utiliser dans ce cours :

```
Paired z-test
data: PERE and ENFANT
z= -2.4071 p-value= 0.0161
alternative hypothesis: true difference in means is not equal to 0
95 percent confidence interval
-14.9791 - 1.5338sample estimates:
  mean of PERE mean of ENFANT
       96.4615 104.7179
```
PERE and ENFANT  $\rightarrow$   $\overline{QI_{PFRF}} - \overline{QI_{FNFAMT}}$ . La p-valeur est alors la valeur, que l'on notera p, donnée par p-value= .... On lit donc sur la sortie R ci-dessus :  $p = 0.0161$ . Sur la sortie, il est aussi indiqué la valeur observée de T sous la forme  $z = ...$ :  $t_{obs} = -2.4071$ .

K ロ ▶ K 個 ▶ K 로 ▶ K 로 ▶ - 로 - K 9 Q @

<span id="page-35-0"></span>Sortie PERE and ENFANT  $\neq$  Sortie ENFANT and PERE

```
Paired z-test
data: ENFANT and PERE
z= 2.4071 p-value= 0.0161
alternative hypothesis: true difference in means is not equal to 0
95 percent confidence interval
1.5338 14.9791
sample estimates:
  mean of ENFANT mean of PERE
         104.7179 96.4615
```
La p-valeur indiquée sur la sortie est la même que pour la sortie du transparent précédent. En revanche, remarquez que la valeur de  $T$  est l'opposé de la valeur indiquée sur le transparent précédent !

 $\Omega$ 

### <span id="page-36-0"></span>Règle de décision

La règle de décision basée sur la  $p$ -valeur est alors :

- $\bullet$  Si  $p \geq \alpha$ , on ne rejette pas  $H_0$ ,
- Si  $p < \alpha$ , on rejette  $H_0$ .
- $\alpha$  = Seuil de signification du test

#### Exemple

Pour la première étude,  $\alpha = 0.05 > p = 0.0161$  donc on rejette  $H_0$ .

#### Remarque

Si on rejette  $H_0$ , on connaît la probabilité de prendre une mauvaise décision qui est égale à  $\alpha = P_{H_0}$ (rejeter  $H_0$ ).

En revanche, si on ne rejette pas  $H_0$ , il faudrait déterminer le risque de deuxième espèce  $\beta$ !

 $\Omega$ 

<span id="page-37-0"></span>Expliquons maintenant quelle probabilité représente la  $p$ -valeur. Pour cela, quelques remarques préliminaires (importantes) :

- Tous les calculs de probabilités sont faits en supposant que l'hypothèse nulle est vraie ce qu'on indique en notant la probabilité  $P_{H_0}.$
- Le calcul de la p-valeur dépend de la forme de l'hypothèse alternative  $H_1$ . A chaque hypothèse  $H_1$  il sera associé un calcul différent de p.
- La valeur de p ne dépend que de la loi de  $T$  et de sa valeur observée sur les échantillons.

 $\Omega$ 

<span id="page-38-0"></span>L'idée est de calculer la probabilité  $p$  d'une région  $R_{obs}$  de  $\mathbb R$ . La forme de la région varie selon la forme de l'hypothèse  $H_1$ .

Si  $\mu_1\neq\mu_2$ , les valeurs hautement probables de  $\bar{D}=\bar{X}_1-\bar{X}_2$  sont les valeurs de  $\bar{D}$ grandes en valeur absolue :  $p = P(T \le -|u|) + P(T \ge |u|)$ 

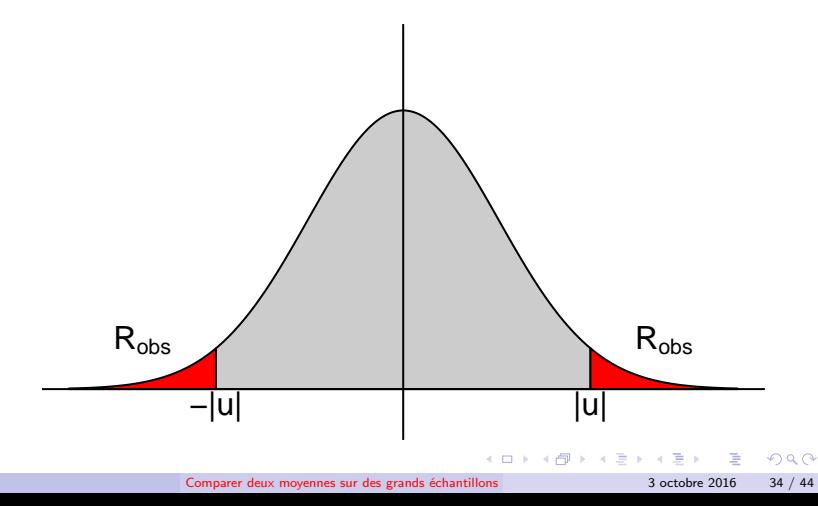

<span id="page-39-0"></span>Si  $\mu_1 < \mu_2$ , les valeurs hautement probables de  $\bar{D} = \bar{X}_1 - \bar{X}_2$  si  $H_0$  sont les grandes valeurs négatives de  $\bar{D}$  :  $p = P(T \le u)$ 

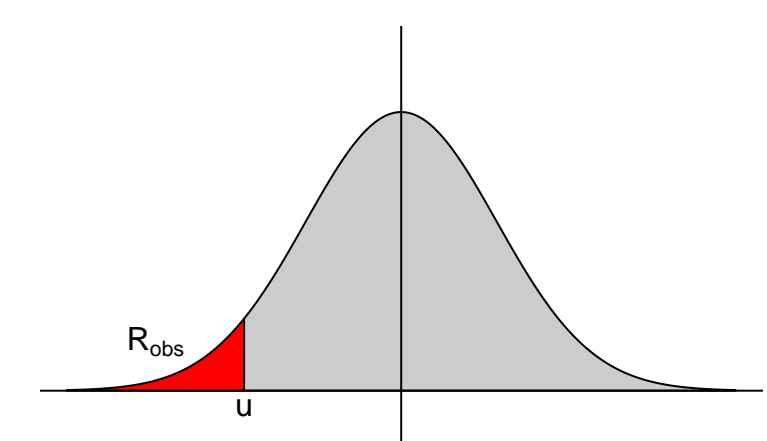

 $\Omega$ 

イロメ イ部メ イヨメ イヨメ

<span id="page-40-0"></span>Si  $\mu_1 > \mu_2$ , les valeurs hautement improbables de  $\bar{D} = \bar{X}_1 - \bar{X}_2$  sont les grandes valeurs positives de  $\bar{D}$  :  $p = P(T \ge u)$ 

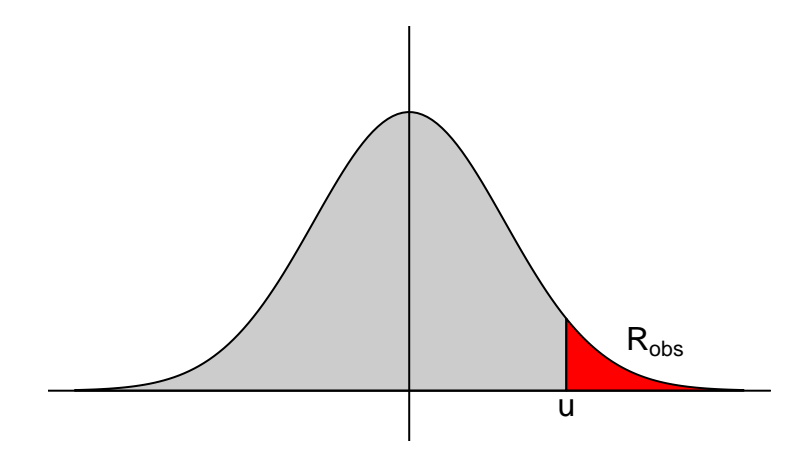

 $\Omega$ 

K ロト K 御 ト K 差 ト K 差

<span id="page-41-0"></span>Rappelons maintenant que la distribution de T est symétrique sous  $H_0$  :

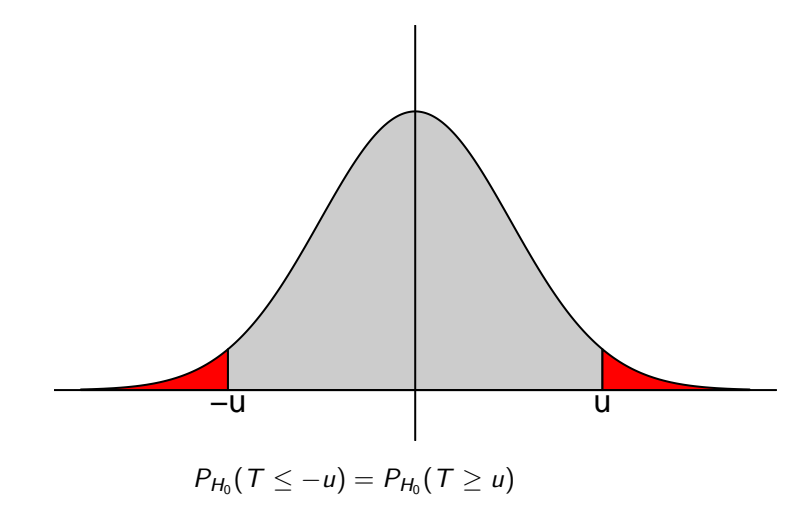

 $299$ 

K ロ ▶ K 個 ▶ K 君 ▶ K 君 ▶

<span id="page-42-0"></span>Si l'on note  $t_{obs}$  la valeur observée de T, la définition de la p-valeur est alors selon que  $H_1$  est une hypothèse bilatérale ( $\neq$ ) ou unilatérale ( $<<$ ) :  $\bar{D}=\bar{X}_1-\bar{X}_2$ ,

$$
\mu_1 \neq \mu_2 : p = P(T \geq |t_{obs}|) + P_{H_0}(T \leq -|t_{obs}|) = 2P_{H_0}(T \geq |t_{obs}|)
$$
  

$$
\mu_1 > \mu_2 : p = P_{H_0}(T \geq t_{obs})
$$
  

$$
\mu_1 < \mu_2 : p = P_{H_0}(T \leq t_{obs}) = P_{H_0}(T \geq -t_{obs})
$$

 $\Omega$ 

# <span id="page-43-0"></span>Échantillons appariés

Retrouvons pour la première étude la valeur de T affichée sur la sortie R. Pour cela, calculons la valeur de la variance empirique sans biais de  $D = QI_{PERE} - Q_{FILS}$  à l'aide de  $R : s_{obs}^2 = 458.8273$ .

La moyenne observée de  $D$  :  $\bar{d}_{obs} = 104.7179 - 104.7179 = 8.2564$ .

La valeur observée de  $T$  est donc :

$$
t_{obs} = \frac{\overline{d}_{obs}}{\sqrt{\frac{s_{obs}^2}{39}}} = \frac{8.2564}{\sqrt{\frac{458.8273}{39}}} = 2.4071
$$

 $\Omega$ 

 $($  ロ )  $($   $($  $)$   $)$   $($   $)$   $($   $)$   $($   $)$   $($   $)$   $($   $)$   $($   $)$   $($   $)$   $($   $)$   $($   $)$   $($   $)$   $($   $)$   $($   $)$   $($   $)$   $($   $)$   $($   $)$   $($   $)$   $($   $)$   $($   $)$   $($   $)$   $($   $)$   $($   $)$   $($   $)$   $($   $)$   $($   $)$   $($   $)$ 

## <span id="page-44-0"></span>Echantillons indépendants

La sortie R que vous aurez à analyser pour le test de comparaison pour des  $é$ chantillons indépendants est :

```
Two-sample z-test
data: A and B
z= -1.553 p-value= 0.1204
alternative hypothesis: true difference in means is not equal to 0
99 percent confidence interval
-0.7508 0.186
sample estimates:
    mean of A mean of B
      21.0156 21.298
            H_1 : \mu_A < \mu_B (hypothèse unilatérale)
A and \mathrm{B} \rightarrow \bar{D} = \bar{X}_\mathcal{A} - \bar{X}_\mathcal{B}La p-valeur est égale à p = P_{H_0}(T \leq -1.55) = \frac{2P_{H_0}(T \geq |-1.55|)}{2} = \frac{0.1204}{2} = 0.0602p = 0.0602 \ge \alpha = 0.01, on ne rejette donc pas H_0.
```
 $QQ$ 

K ロ ▶ K @ ▶ K 경 ▶ K 경 ▶ 《 경 》

## <span id="page-45-0"></span>Echantillons indépendants

Comme pour les échantillons appariés, Calculons la valeur de  $T$  à l'aide des calculs suivants (moyenne et écart-type observée) effectués à l'aide de  $R$  sans utiliser la valeur affichée sur la sortie  $R$  précédente :

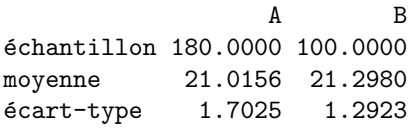

$$
s_A = \sqrt{\frac{180}{179}} \times 1.7027 = 1.7074 \quad s_B = \sqrt{\frac{100}{99}} \times 1.2923 = 1.2988
$$
\n
$$
t_{obs} = \frac{21.0156 - 21.298}{\sqrt{\frac{(1.7074)^2}{180} + \frac{(1.2988)^2}{100}}} = -1.553
$$

 $\Omega$ 

イロメ イ御 メイヨメ イヨ

#### <span id="page-46-0"></span>Intervalles de confiance

En plus de la décision statistique, on donne généralement un intervalle de confiance sur la différence des moyennes.

L'intervalle de confiance à  $\beta$  sur  $\mu_1 - \mu_2$  est l'intervalle aléatoire :

$$
\left[\bar{D} \pm Q\left(\frac{1+\beta}{2}\right)\hat{s}\right]
$$

où  $\bar{D}=\bar{X}_1-\bar{X}_2$ ,  $Q\left(\frac{1+\beta}{2}\right)$  est le quantile d'ordre  $\frac{1+\beta}{2}$  de  $\mathcal T$  et Échantillons appariés :  $\hat{\mathsf{s}} = \sqrt{\frac{s^2}{n}}$ Échantillons indépendants :  $\hat{\mathsf{s}} = \sqrt{\frac{\mathsf{s}_1^2}{n_1} + \frac{\mathsf{s}_2^2}{n_2}}$ 

 $QQ$ 

K ロ K K @ K K ミ K K ミ K … 글

#### <span id="page-47-0"></span>Intervalle de confiance

```
Pour la première étude, la sortie R est :
```

```
Paired z-test
data: PERE and ENFANT
z= -2.4071 p-value= 0.0161
alternative hypothesis: true difference in means is not equal to 0
95 percent confidence interval
-14.9791 - 1.5338sample estimates:
  mean of PERE mean of ENFANT
       96.4615 104.7179
```
 $QQ$ 

#### <span id="page-48-0"></span>Intervalle de confiance

A partir de la sortie  $R$  précédente, on peut calculer la valeur observée de  $\overline{D} = \overline{QI_{PEPE}} - \overline{QI_{ENFANT}}$ 

$$
\bar{d}_{obs} = 96.462 - 104.718 = -8.256
$$

On en déduit la valeur observée de  $\hat{s}$  :

$$
\hat{s}_{obs} = \frac{\overline{d}_{obs}}{z} = \frac{-8.256}{-2.407} = 3.43.
$$

Indiquons que  $Q(0.975) = 1.96$  puisque  $T \rightarrow \mathcal{N}(0, 1)$ . Donc, l'intervalle de confiance à 0.95 sur  $\mu_{PFRF} - \mu_{ENFANT}$  observé sur l'échantillon est :

$$
IC_{0.95}(\mu_{PERE} - \mu_{ENFANT}) = [-8.256 \pm 1.96 \times 3.43]
$$
  
= [-8.256 \pm 6.7228]  
= [-8.256 - 6.7228, -8.256 + 6.7228]  
= [-14.9788, -1.5332]

 $\Omega$